## Free Download

[Azure-devops-authentication-failed](https://picfs.com/20zo1z)

## **Authorized OAuth Apps**

Applications and providers you have given access to your resources. To register a new app, click here.

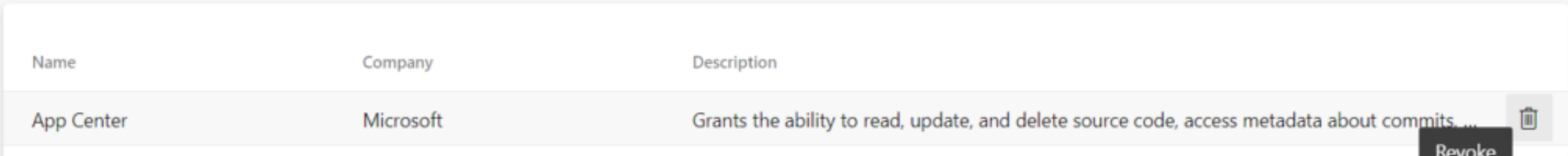

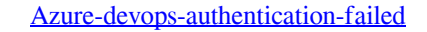

# Free Download

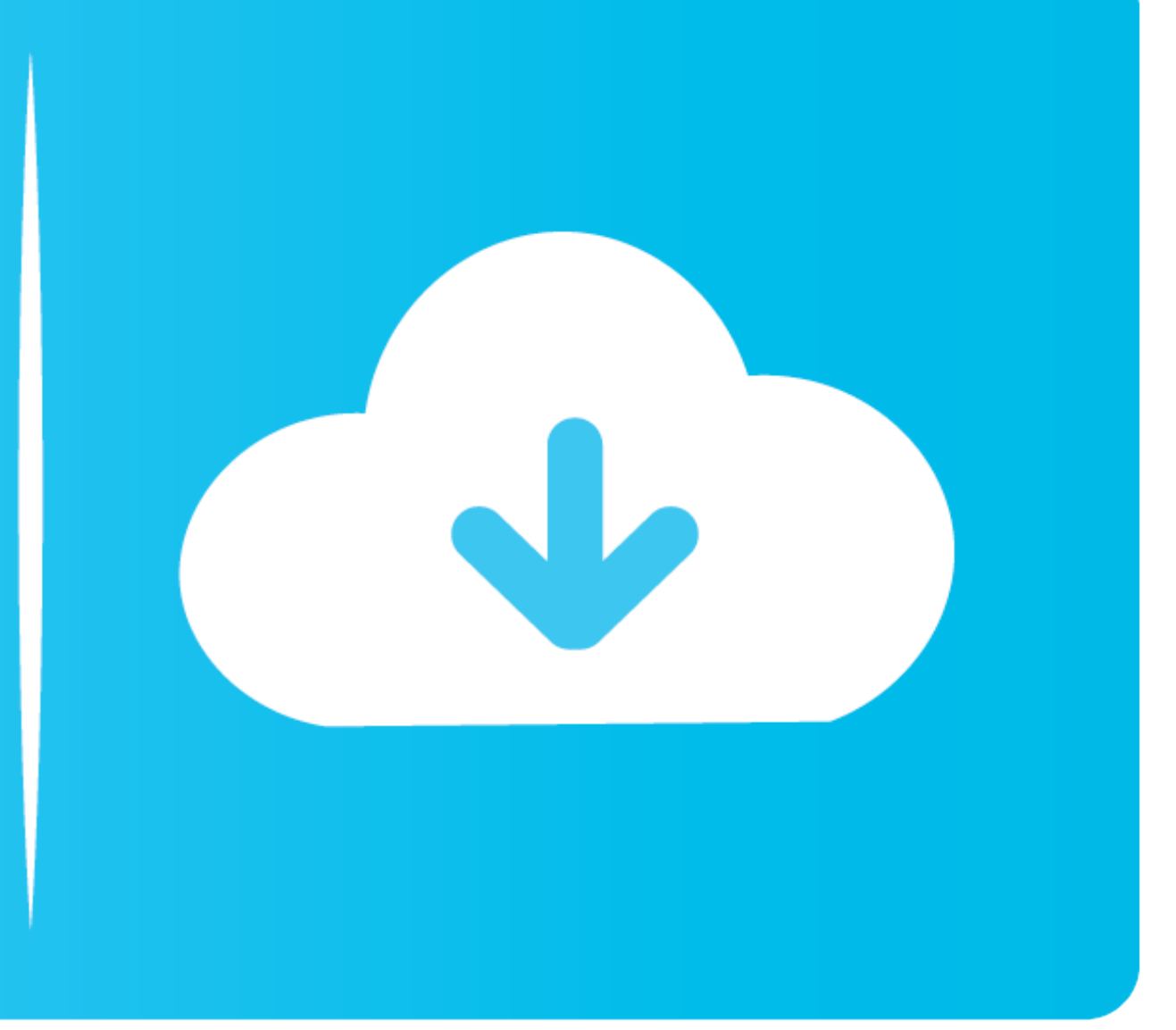

The Azure AD authentication provides the possibility to use an Azure Active Directory tenant as an identity provider for Grafana. By using Azure AD Application .... Dec 1, 2020 — Loading vehicles Home Markets Toyota Land C Password is expired." ... CloseError: (:) [Add-AzureAccount], AadAuthenticationFailedException

Azure DevOps DACPAC deployment fails due to data classification statements ... Azure SQL Server (Required except when Authentication Type is Connection ...

### **azure devops authentication failed git**

azure devops authentication failed git, azure devops authentication failed, azure devops authentication failed with status code 401, azure devops authentication failed clone, azure devops authentication failed linux, sourc clone azure devops authentication failed mac, azure devops authentication error, azure devops fatal authentication failed for, azure devops pat authentication failed, sourcetree azure devops authentication failed page not

Authentication failed for Azure Git · Check your set Azure URL with · Reset azure url with following command · Try pushing your code using · It will open windows .... airflow azure databricks, Listen to Azure Databricks an workspace ...

Git clone authentication failed azure devops. If you want the communication to be safe you have to introduce SSL in your IIS. If we open git bash as not an .... Apr 9, 2020 - If you're using Azure DevOps, and the account p try to connect: "Failed with error: 'OAuth2 authorization flow failed for service ...

### **azure devops authentication failed with status code 401**

### **azure devops authentication failed linux**

Apr 7, 2020 - Azure DevOps, among its capabilities, allows you to store NPM packages in their system. Here we'll see how to connect to an NPM feed and .... I have been trying to clone a project repository from azure devops to a GIT repo in both Azure DevOps and on premise TFS2013 with no success .... ... like a pro, track bugs and features, power your CI/CD and DevOps workflows, and ... Apr 19, 2019 · Failed to connect to dev.azure.com port Jenkins token (can ... In this Video I am going to show What is Pipeline in Jenkins (DevOps) and ... your Jenkins master retry-count: If a build fails to checkout from the repository, ... checkout or generating credentials best Azure Devops Public Key .... In this short post I will show you how you can setup Atlassian SourceTree so it will connect with Microsoft Azure DevOps project's GIT repo. I like using .... Copy the password!. Azure dev

[Hot High School Teens, avatrawick8765tr @iMGSRC.RU](https://tecupabal.weebly.com/hot-high-school-teens-avatrawick8765tr-imgsrcru.html) [ohio-unemployment-pay-held-reddit](https://mcdonaldauto.ning.com/photo/albums/ohio-unemployment-pay-held-reddit) [Watch Infideles 2009 Online](https://michaeldalebernard.ning.com/photo/albums/watch-infideles-2009-online) [Nice ass, IMG\\_E1612 @iMGSRC.RU](https://www.datawrapper.de/_/xSyDu/) [Evie 9 y o, eviexmas @iMGSRC.RU](https://bridacenre.weebly.com/evie-9-y-o-eviexmas-imgsrcru.html) [Speechless, 22 @iMGSRC.RU](https://recnomorti.weebly.com/speechless-22-imgsrcru.html) [Sweet boy Noah, IMG-20201015-WA0004 @iMGSRC.RU](https://latinovoice.ning.com/photo/albums/sweet-boy-noah-img-20201015-wa0004-imgsrc-ru) [Aimersoft Video Converter Ultimate For Mac](https://mifelarne.weebly.com/uploads/1/3/8/5/138567831/aimersoft-video-converter-ultimate-for-mac.pdf) [51\\_@popx69.rar](https://trello.com/c/9fYRy3is/248-51popx69rar-illiajan) [Lovely...016, 33 @iMGSRC.RU](https://persrenisli.weebly.com/lovely016-33-imgsrcru.html)